# **SISTEM PEMANDU PENCARIAN MASJID TERDEKAT BERBASIS LOKASI DI ATAS** *PLATFORM* **ANDROID**

Skripsi

Untuk Memenuhi Sebagian Persyaratan Mencapai Derajat Sarjana S-1 Program Studi Teknik Informatika

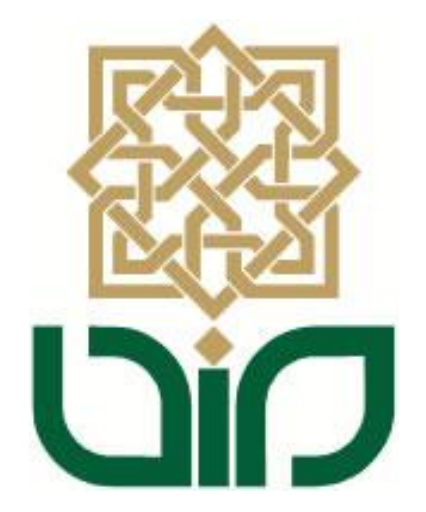

disusun oleh **Fatimah Aljufri 08650096**

## **PROGRAM STUDI TEKNIK INFORMATIKA**

## **FAKULTAS SAINS DAN TEKNOLOGI**

**UNIVERSITAS ISLAM NEGERI SUNAN KALIJAGA**

# **YOGYAKARTA**

**2012**

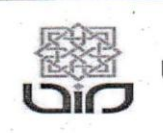

Universitas Islam Negeri Sunan Kalijaga FM-UINSK-BM-05-07/R0

#### PENGESAHAN SKRIPSI/TUGAS AKHIR

Nomor: UIN.02/D.ST/PP.01.1/2644/2012

Skripsi/Tugas Akhir dengan judul : Sistem Pemandu Pencarian Masjid Terdekat Berbasis Lokasi Diatas Platform Android

Yang dipersiapkan dan disusun oleh Nama : Fatimah Aljufri **NIM**  $: 08650096$ Telah dimunaqasyahkan pada : Senin, 13 Agustus 2012 Nilai Munaqasyah  $: A -$ Dan dinyatakan telah diterima oleh Fakultas Sains dan Teknologi UIN Sunan Kalijaga

## **TIM MUNAQASYAH:**

Ketua Sidang

Agung Fatwanto, Ph.D NIP. 19770103 200501 1 003

Penguji I

M. Didik R Wahyudi, M.T NIP.19760812 200901 1 015

Penguji II

M. Taufiq Nuruzzaman, M.Eng NIP. 19791118 200501 1 003

Yogyakarta, 4 September 2012 UIN Sunan Kalijaga Fakultas gains dan Teknologi Dekan

Prof. Drs. H. Akh. Minhaji, M.A, Ph.D NIP. 19580919 198603 1 002

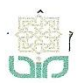

Universitas Islam Negeri Sunan Kalijaga

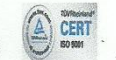

#### SURAT PERSETUJUAN SKRIPSI/TUGAS AKHIR

Hal : Permohonan Lamp  $: -$ 

Kepada Yth. Dekan Fakultas Sains dan Teknologi UIN Sunan Kalijaga Yogyakarta di Yogyakarta

Assalamu'alaikum wr. wb.

Setelah membaca, meneliti, memberikan petunjuk dan mengoreksi serta mengadakan perbaikan seperlunya, maka kami selaku pembimbing berpendapat bahwa skripsi Saudara:

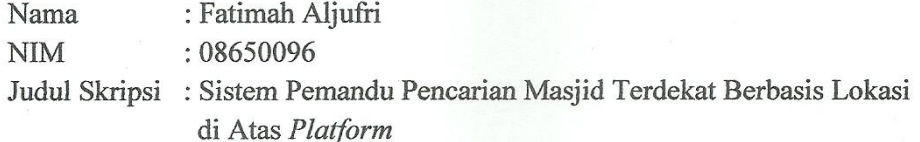

sudah dapat diajukan kembali kepada Program Studi Teknik Informatika Fakultas Sains UIN Sunan Kalijaga Yogyakarta sebagai salah satu syarat untuk dan Teknologi memperoleh gelar Sarjana Strata Satu dalam Teknik Informatika.

Dengan ini kami mengharap agar skripsi/tugas akhir Saudara tersebut di atas dapat segera dimunaqsyahkan. Atas perhatiannya kami ucapkan terima kasih.

Wassalamu'alaikum'wr. wb.

Yogyakarta, 2, Agustus 2012 Pembimbing

Agung Fatwanto, S.Si., M.Kom, Ph.D NIP. 19770103-200501-1-003

## **PERNYATAAN KEASLIAN SKRIPSI**

Yang bertanda tangan di bawah ini:

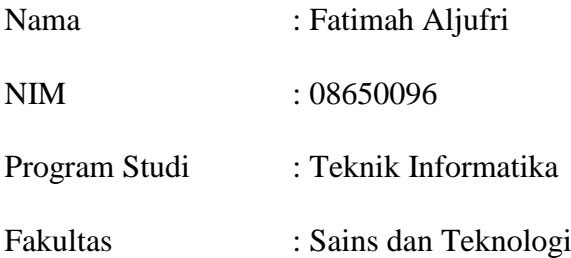

Menyatakan bahwa skripsi dengan judul "**SISTEM PEMANDU PENCARIAN MASJID TERDEKAT BERBASIS LOKASI DI ATAS** *PLATFORM* **ANDROID**" tidak terdapat karya yang pernah diajukan untuk memperoleh gelar kesarjanaan di suatu Perguruan Tinggi, dan sepanjang pengetahuan saya juga tidak terdapat karya atau pendapat yang pernah ditulis atau diterbitkan oleh orang lain, kecuali yang secara tertulis diacu dalam naskah ini dan disebutkan dalam daftar pustaka.

Yogyakarta, 1 Agustus 2012

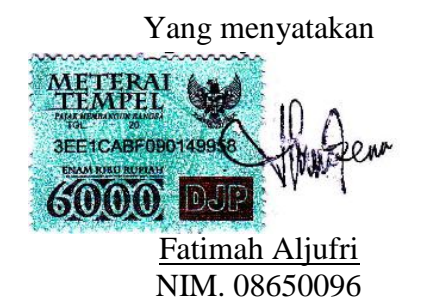

## **KATA PENGANTAR**

*Alhamdulillahi Robbil 'Alamin.* Puji syukur kehadirat Allah *Subhanahu wa ta'ala* yang telah melimpahkan rahmat, hidayah, serta bimbingan-Nya. shalawat dan salam semoga tercurah kepada Nabi Muhammad *Sholallahu 'alaihi wa sallam*. Akhirnya, penulis dapat menyelesaikan penelitian tugas akhir yang berjudul "Sistem Pemandu Pencarian Masjid Terdekat Berbasis Lokasi Di Atas *Platform* Android*"*. adalah sebuah aplikasi yang digunakan untuk memberikan informasi kepada pengguna tentang lokasi masjid yang terdekat dari lokasi pengguna. Sehingga dapat membantu pengguna yang sedang berada di kota Madya Yogyakarta untuk menemukan jarak terpendek antara pengguna aplikasi yang merupakan klien dengan lokasi masjid yang terdekat dengan menggunakan *mobile phone* dengan sistem operasi android.

Penulis mengucapkan terima kasih kepada semua pihak yang telah ikut membantu memberikan sumbangan dan sarannya sehingga tugas akhir ini dapat terselesaikan dengan baik. Ucapan terima kasih penulis sampaikan kepada :

- 1. Bapak Prof. Drs. H. Akh. Minhaji, M.A, Ph.D., selaku Dekan fakultas Sains dan Teknologi UIN Sunan Kalijaga.
- 2. Bapak Agus Mulyanto, S.Si, M.Kom., selaku ketua Program Studi Teknik Informatika.
- 3. Bapak Agung Fatwanto, S.Si., M.Kom, Ph.D, sebagai Dosen Pembimbing yang telah dengan sabar membimbing penulis dalam penyusunan skripsi,

dan terima kasih pula karena telah memberikan arahan, saran, waktu serta masukan kepada penulis dalam menyusun skripsi.

- 4. Ibu Maria Ulfah Siregar, M. ITselaku dosen pembimbing Akademik.
- 5. Para Dosen Program Studi Informatika UIN Sunan Kalijaga yang telah memberikan banyak bekal ilmu kepada penulis.
- 6. Teman-teman Teknik Informatika angkatan 2006, 2007, 2008, dan 2009 yang tidak dapat disebutkan satu persatu yang telah sedikit banyak memberikan bantuan, dukungan, serta motivasi kepada penulis.
- 7. Semua pihak yang telah memberikan bantuan dan dukungan selama menempuh strata satu teknik informatika khususnya dalam penyusunan skripsi ini yang tidak dapat disebut satu persatu. Terima kasih.

Akhir kata, semoga Allah *Subhanahu wa ta'ala* memberikan balasan pahala kebaikan atas segala bantuan yang telah diberikan kepada penulis, serta mendapatkan kebahagiaan dunia dan akhirat kelak. Amin.

Yogyakarta, 2 Agustus 2012

Penulis

## **HALAMAN PERSEMBAHAN**

Skripsi ini Saya persembahkan untuk :

- Umma dan abi tercinta untuk semua kebaikan, doa, motivasi, pengorbanan, serta kasih saying tiada tara.
- Adikku tercinta, Zaitun Aljufri yang senantiasa menghibur dengan canda tawa
- Halati-halatiku dan hale-haleku yang telah menjadi orang tua kedua.
- C.A.C.I.N.G Community (Nani, Puspa, Ihda, Tina, Etik). Terima kasih sudah mau menemaniku susah maupun suka.
- $\overline{\phantom{a}}$  Mak Cik (Mbak Sri) tersayang. Terima kasih banyak
- Teman-teman yang sudah membantuku dengan motivasi, inspirasi dan semangat yaitu mas Folyanto, mas Irvan, Hanif, kak Ela', kak Uzi, kak Sam, mbak Tita, mbak Ida, winda, mas Muhammad, Hasbi Basyaiban, Kr.Awing, Joko, Mustofa Smith, Said Nino, Randy, Kak Emma, Alwi M dan buat temen-temen FB yang mendoakan.
- Semua angkatan Teknik Informatika khususnya angkatan 2008 dan buat temen-temen KKN (Syarah, Cici, Mia, Fajar, Arwi, Kholis)
- Almamaterku, Teknik Informatika, Fakultas Sains dan Teknologi, UIN Sunan Kalijaga Yogyakarta

#### **HALAMAN MOTTO**

Harga kebaikan manusia adalah diukur menurut apa yang telah dilaksanakan / diperbuatnya. (Ali Bin Abi Thalib)

Jadilah kamu manusia yang pada kelahiranmu semua orang tertawa bahagia, tetapi hanya kamu sendiri yang menangis; dan pada kematianmu semua orang menangis sedih, tetapi hanya kamu sendiri yang tersenyum. (Mahatma Gandhi)

Kita berdoa kalau kesusahan dan membutuhkan sesuatu, mestinya kita juga berdoa dalam kegembiraan besar dan saat rezeki melimpah. (Kahlil Gibran)

Waktu ,mengubah semua hal, kecuali kita. Kita mungkin menua dengan berjalanannya waktu, tetapi belum tentu membijak. Kita-lah yang harus mengubah diri kita sendiri. (Mario Teguh)

# **DAFTAR ISI**

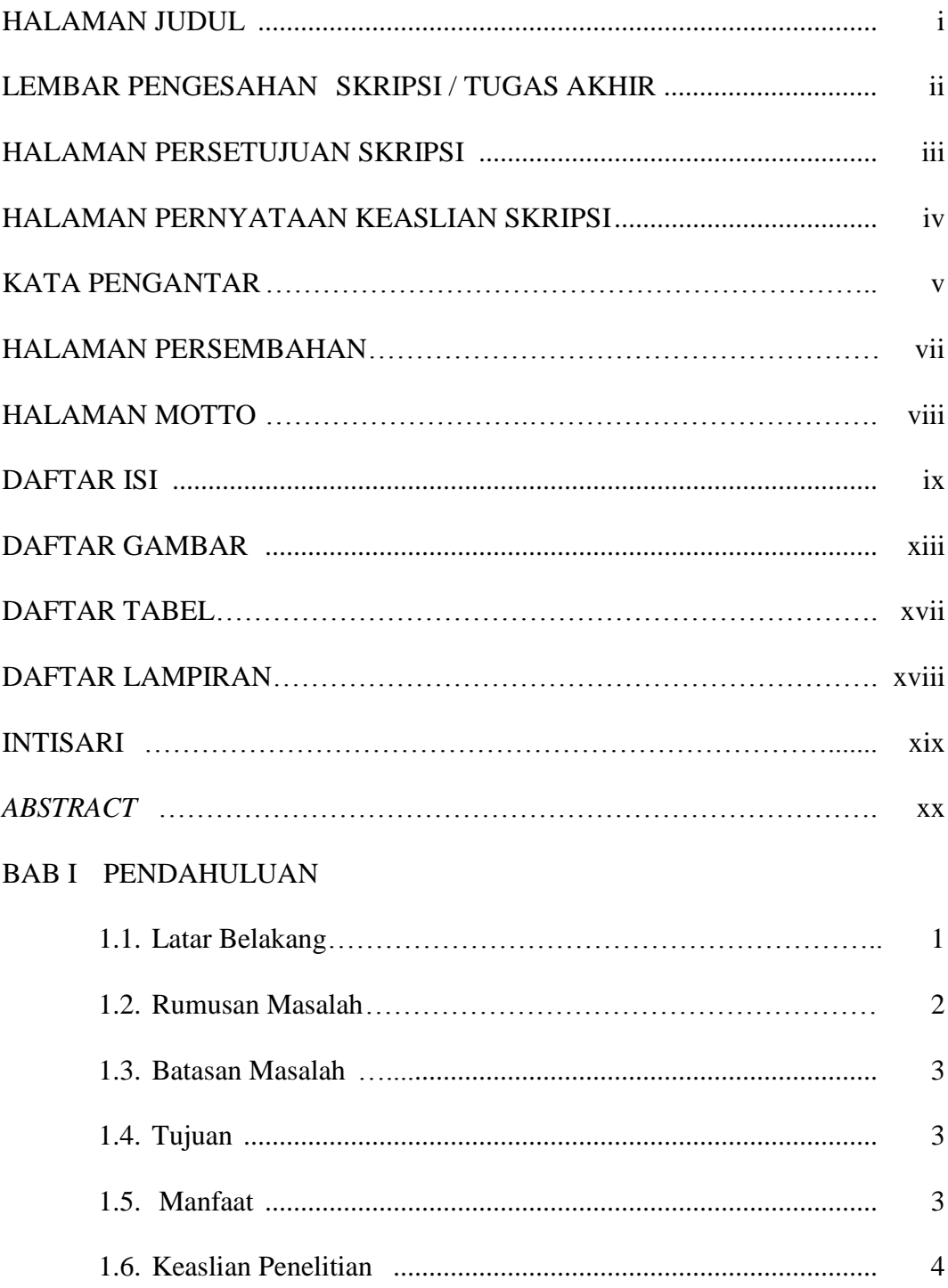

# BAB II TINJAUAN PUSTAKA DAN LANDASAN TEORI

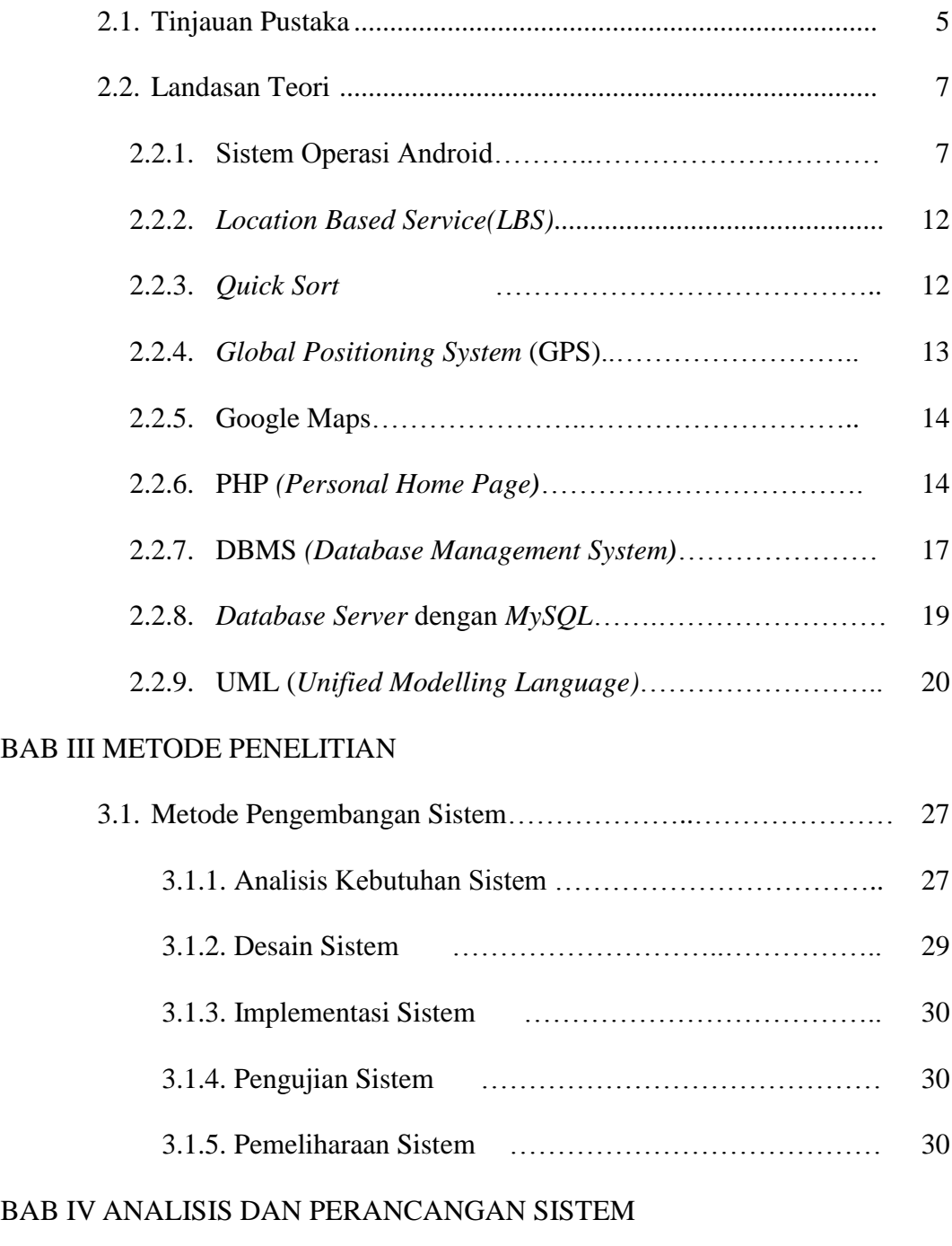

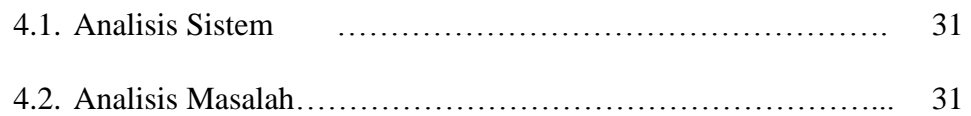

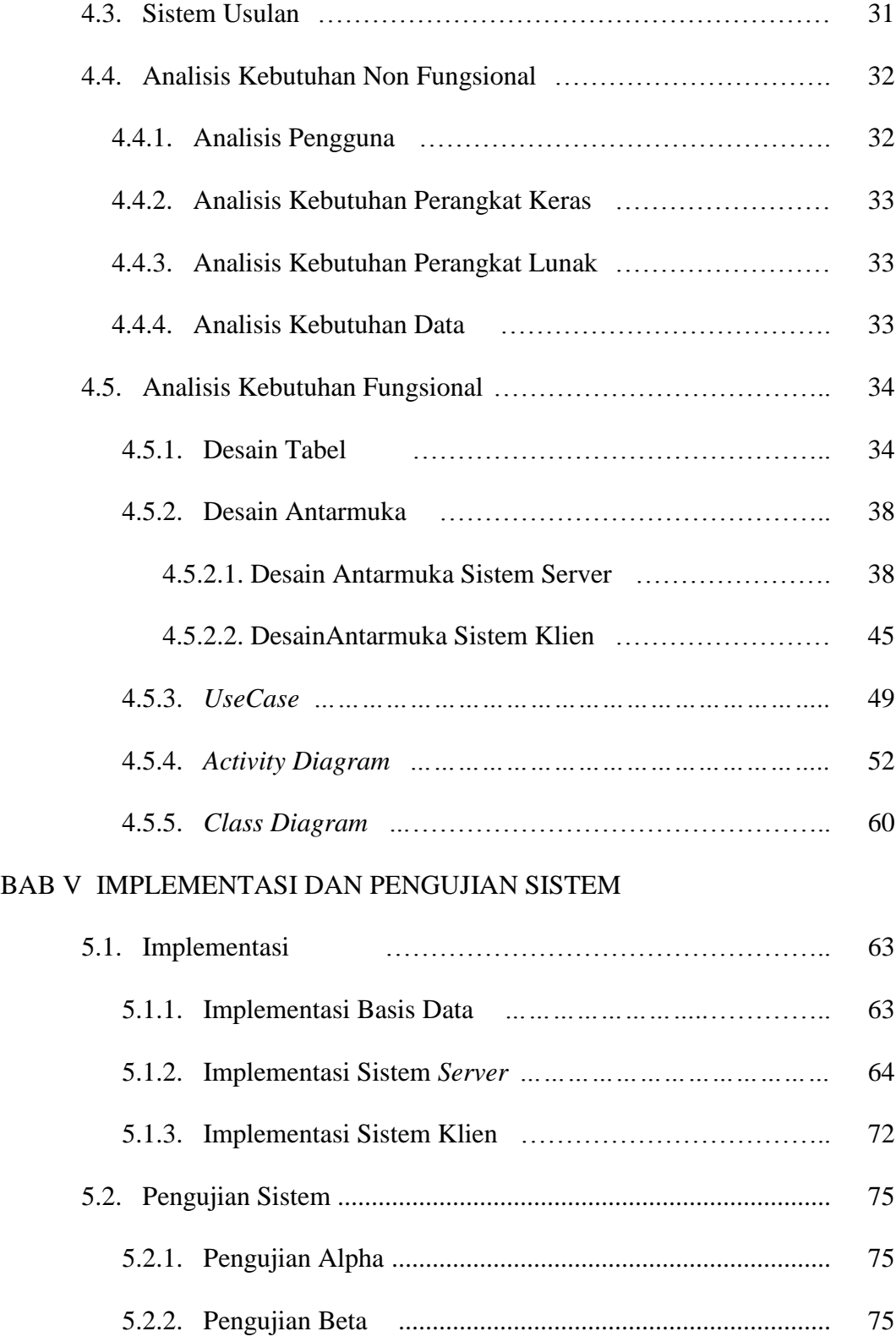

## BAB VI HASIL DAN PEMBAHASAN

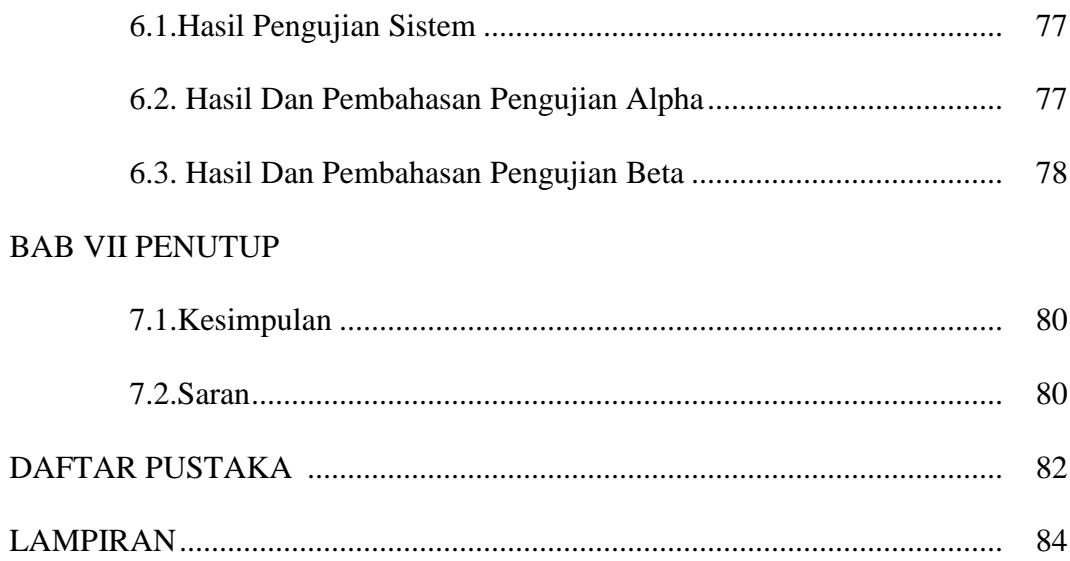

# **DAFTAR GAMBAR**

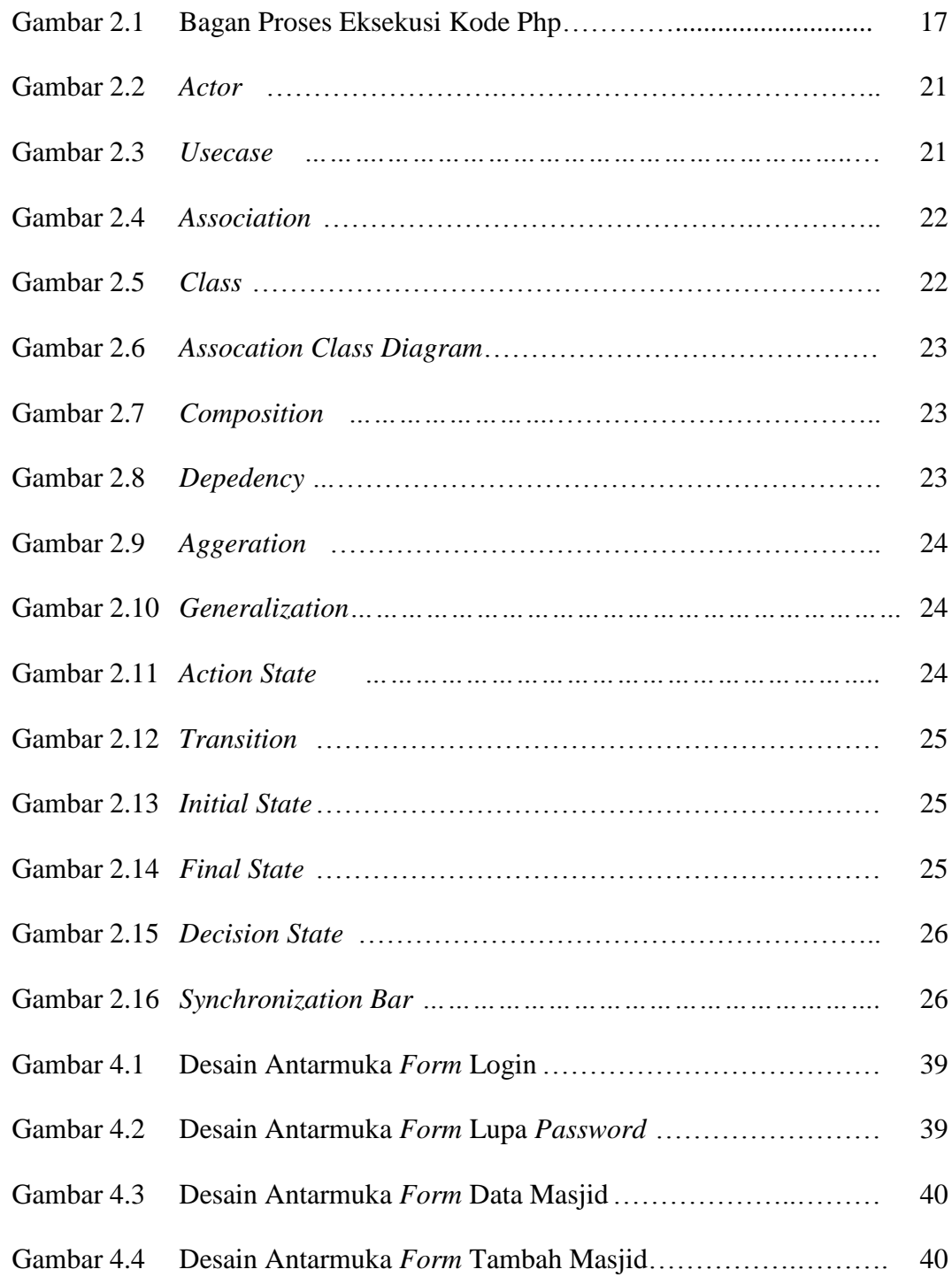

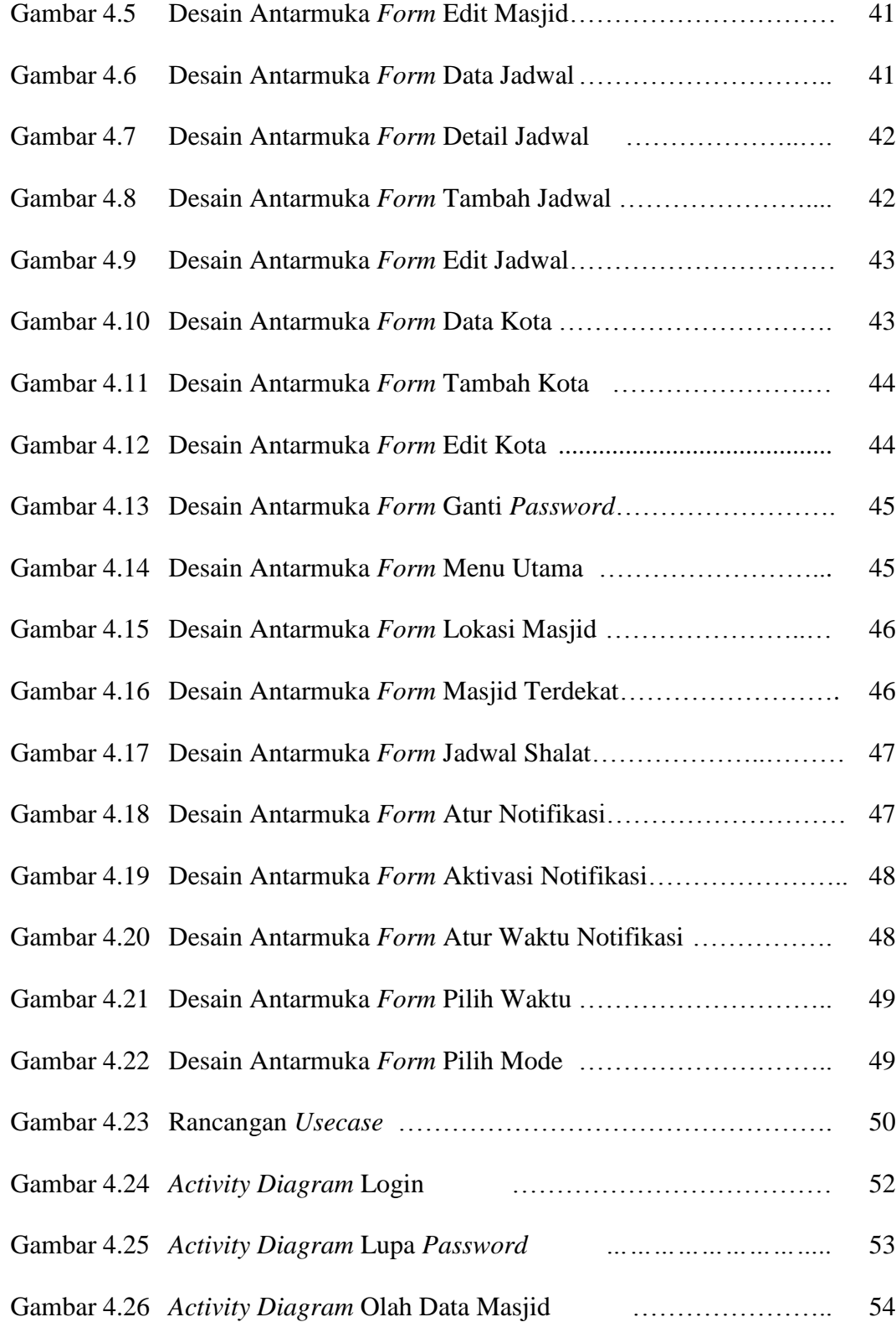

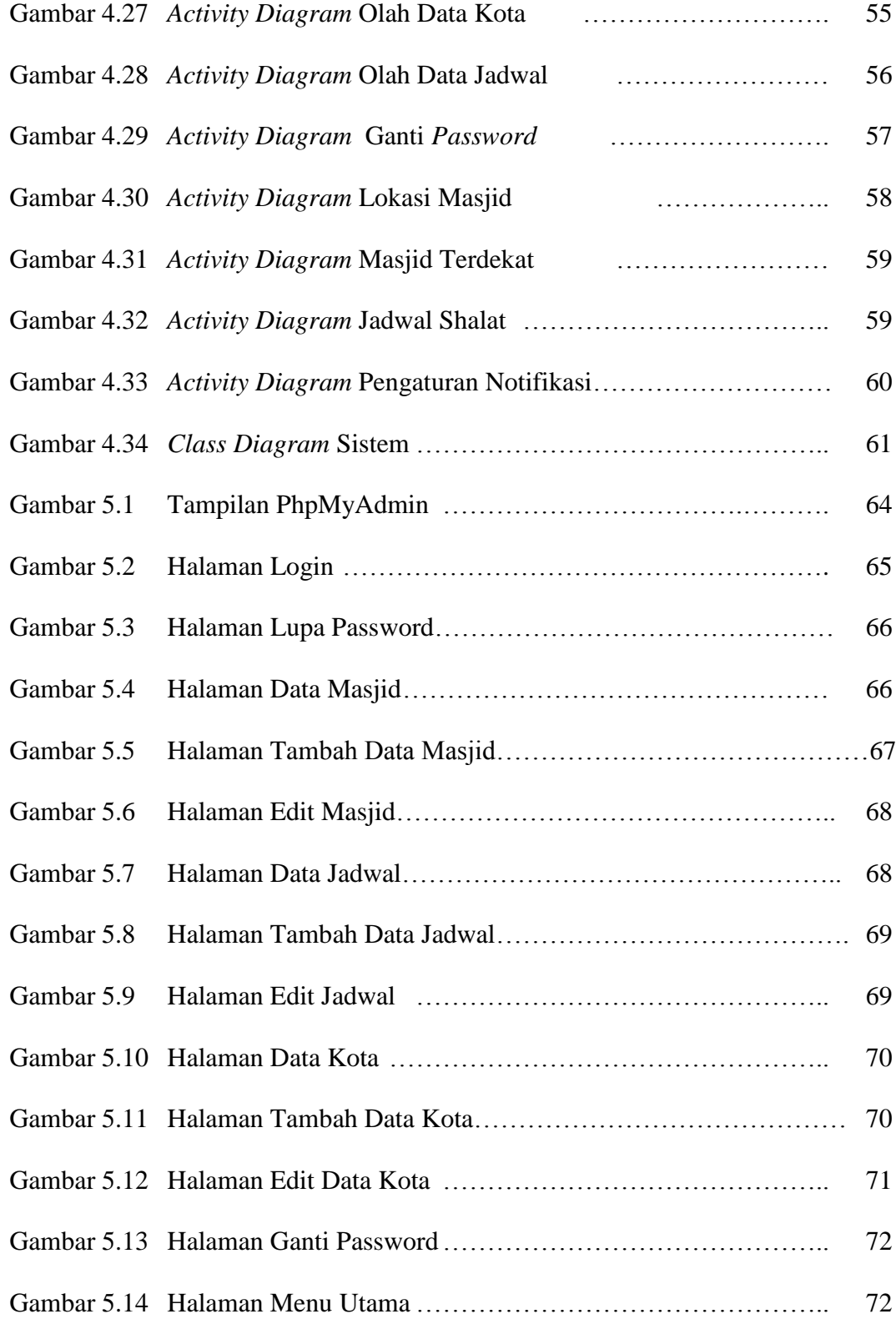

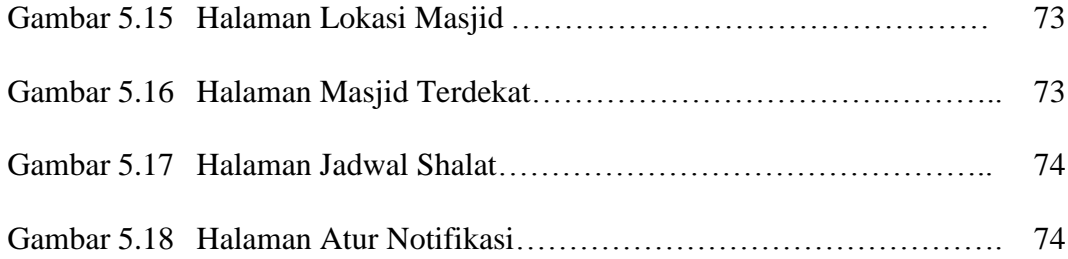

# **DAFTAR TABEL**

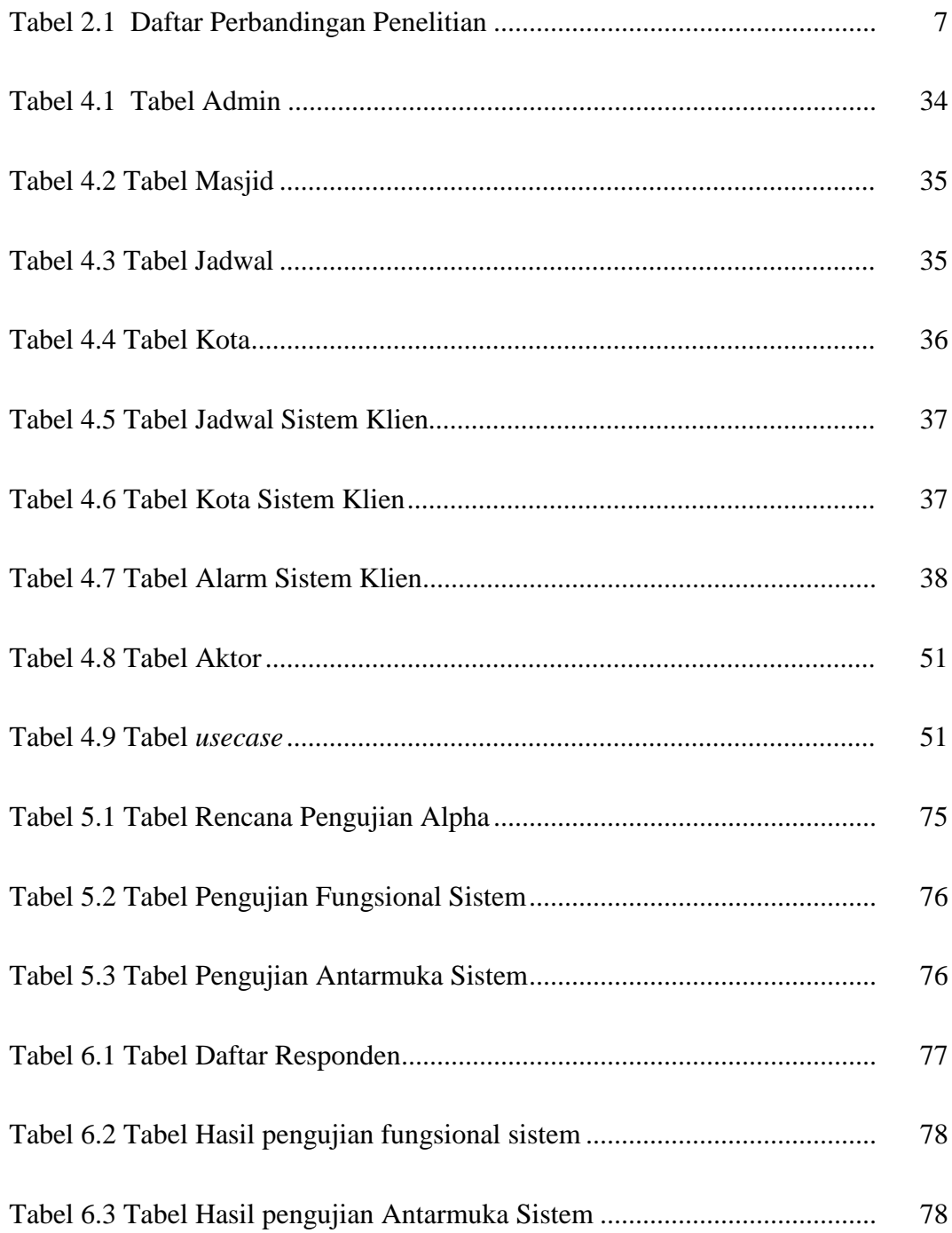

# **DAFTAR LAMPIRAN**

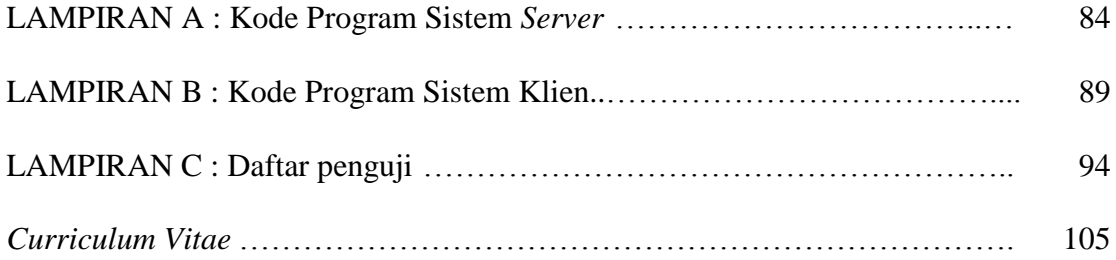

## **Sistem Pemandu Pencarian Masjid Terdekat Berbasis Lokasi**

#### **di Atas** *Platform* **Android**

#### **Fatimah Aljufri**

#### **NIM. 08650096**

#### **INTISARI**

Dalam perjalanan dari satu tempat ke tempat yang lain, orang mempertimbangkan efisiensi waktu dan biaya. Oleh karena itu sistem pemandu pencarian lokasi dibutuhkan. Masjid adalah salah satu tempat bagi muslim untuk beribadah. Sistem pemandu pencarian masjid terdekat berbasis lokasi adalah sebuah aplikasi yang digunakan untuk memberikan informasi kepada pengguna tentang lokasi masjid yang terdekat dari lokasi pengguna

Aplikasi ini merupakan aplikasi *mobile* berbasis teknologi *Location Based Service* (LBS) yang dibangun di atas *platform* android, dengan menggunakan *IDE Eclipse* dan Google *API* dalam pengembangannya. Dalam pencarian posisi pengguna, aplikasi ini memanfaatkan *Global Positioning System* (GPS). *Map* dan *Driving Route*  merupakan fasilitas utama yang diterapkan dengan bantuan *Google Maps API*.

Sistem ini mampu menampilkan lokasi pengguna dan lokasi masjid terdekat. Sistem mampu menampilkan sebuah notifikasi untuk mengingatkan pengguna bahwa waktu shalat akan tiba. Pengguna dapat mengunduh jadwal shalat berbasis lokasi. Berdasarkan hasil pengujian funsional sistem, semua responden setuju bahwa aplikasi yang dibuat berfungsi sebagaimana mestinya. Berdasarkan hasil pengujian antarmuka sistem, menunjukkan bahwa 56,67% responden sangat setuju, 30% responden setuju, dan 13,33% responden memilih netral.

**Kata kunci**: *Mobile*, *Android*, GPS (*Global Positioning System*), *Map*, *Google Maps API*, LBS (*Location Based Service*)

## **The Guided Sytem of Searching The Nearest Mosque Based Location**

## **On The Android Platform**

#### **Fatimah Aljufri**

#### **NIM. 08650096**

#### **ABSTRACT**

On the travelling from one place to another, people consider the efficiency of time and the efficiency of cost. Therefore guided system of searching location is required. The mosque is one of the places for moslems to pray. The Guided system of searching the nearest mosque based location is an application used to provide information to users about the mosque's location which is the nearest mosque's location from the user's location.

This application is a mobile application technology based Location Based Service (LBS) are built on the android platform, using the Eclipse IDE and the Google API in its development. In search of the user's position, the application makes use of Global Positioning System (GPS). Map and Driving route are a major facility that is applied with the help of Google Maps API.

The system is capable for displaying the user's position and the nearest mosque's position. The system is capable for displaying a notification to remind users that the prayer time will come. Users can download the schedule of prayer based location. Based on the resource of tested fungsional system, all respondens agrees that application that had been made is fully function the way it should be. Based on the resource of tested interface system show that 56,67% respondens very agrees, 30% respondens agrees, and 13,33% respondens had neutral opinion.

**Keyword**: Mobile, Android, GPS (Global Positioning System), Map, Google Maps API, LBS (Location Based Service)

## **BAB I**

## **PENDAHULUAN**

## **1.1 Latar Belakang**

Banyak orang dari berbagai penjuru baik itu dari Indonesia maupun dunia datang untuk melihat langsung keanekaragaman obyek wisata di kota Yogyakarta yang juga dijuluki Kota Pelajar ini. Tidak sedikit pula para orang tua yang melanjutkan pendidikan anak-anaknya di Yogyakarta, karena Yogyakarta juga terkenal dengan universitas-universitasnya yang memiliki kualitas lebih dibandingkan kota-kota lainnya.

Islam merupakan agama mayoritas di Indonesia. Masjid merupakan salah satu sarana ibadah untuk umat islam. Namun sering kali para pendatang kesulitan dalam menemukan lokasi masjid. Ditambah lagi dengan kondisi lalulintas di kota Yogyakarta yang relatif padat ketika jam tertentu. Tentu saja akan menghabiskan banyak waktu untuk mencari dan menuju lokasi masjid yang akan dituju. Sehingga waktu akan terbuang sia-sia selama diperjalanan.

Kemajuan teknologi informasi yang ada sekarang khusunya telepon seluler, dapat dipergunakan sebagai sarana untuk meningkatkan pelayanan umum, diantaranya para pengguna sarana transportasi dapat memperoleh informasi lalu-lintas dengan cara yang mudah. Aplikasi pemandu pencarian lokasi

dibutuhkan karena dalam kehidupan sehari hari sering dilakukan perjalanan dari suatu tempat atau kota ke tempat yang lain dengan mempertimbangkan efisiensi, waktu dan biaya sehingga diperlukan ketepatan dalam menentukan jalur terpendek.

Salah satu hasil dari perkembangan teknologi seluler ini adalah lahirnya telepon seluler yang sistem operasinya menggunakan android. Android memiliki berbagai keunggulan sebagai *software* yang memakai basis kode komputer yang bisa didistribusikan secara terbuka (*open source*) sehingga pengguna bisa membuat aplikasi baru di dalamnya (Wikipedia 2012). Oleh karena itu android memiliki komunitas besar untuk para pengembang aplikasi yang memperluas fungsionalitas dengan sistem operasi android.

Berdasarkan beberapa masalah di atas, maka untuk membantu pendatang dalam menemukan lokasi masjid, dibangunlah sebuah aplikasi layanan berbasis lokasi (*Location Based Service*). Aplikasi ini nantinya dapat memberikan informasi tentang lokasi masjid. Tidak hanya itu, aplikasi wisata juga dapat menampilkan peta yang dapat membantu pendatang dalam menemukan rute terdekat menuju lokasi wisata yang akan dituju melalui *Google Maps API* dan dapat menampilkan jadwal berbasis lokasi.

## **1.2 Rumusan Masalah**

Berdasarkan latar belakang diatas maka rumusan masalah dalam penelitian ini adalah bagaimana mengembangkan suatu sistem pemandu pencarian lokasi masjid terdekat berbasis lokasi diatas *platform* android.

## **1.3 Batasan Masalah**

- 1. Aplikasi dibuat di atas *platform* android sehingga hanya dapat dijalankan pada *mobile device* yang menggunakan *platform* android.
- 2. Penelitian ini tidak membahas keamanan database dan keamanan jaringan yang digunakan untuk kebutuhan aplikasi.
- 3. Aplikasi yang dikembangkan membutuhkan koneksi internet untuk mengakses GPS*, Google Maps* API dan mengunduh data dari *server*.
- 4. Pada penelitian ini, data diperoleh dari Kantor Wilayah Kementrian Agama Provinsi Daerah Istimewa Yogyakarta
- 5. Jadwal shalat diperoleh dari data, bukan hasil perhitungan sistem.
- 6. Aplikasi hanya menampilkan sebagian data atau sampel dari lokasi masjid di Kota Madya Yogyakarta namun bisa dikembangkan dengan menambah kota dan data masjid.

## **1.4 Tujuan Penelitian**

Tujuan yang ingin diperoleh dari penelitian ini yaitu, mengembangkan suatu sistem pemandu pencarian lokasi masjid terdekat berbasis lokasi di atas *platform* android yang memiliki fitur pencarian masjid terdekat, jadwal shalat dan notifikasi pengingat shalat.

## **1.5 Manfaat Penelitian**

Hasil penelitian ini diharapkan sistem dapat membantu pengguna yang sedang berada di kota Madya Yogyakarta untuk menemukan jarak terpendek antara pengguna aplikasi yang merupakan klien dengan lokasi masjid yang terdekat dengan menggunakan *mobile phone* dengan sistem operasi android.

## **1.6 Keaslian Penelitian**

Penelitian yang berhubungan dengan sistem pemandu pencarian lokasi masjid terdekat berbasis lokasi di atas *platform* android di Fakultas Sains dan Teknologi Universitas Islam Negeri Sunan Kalijaga Yogyakarta belum pernah dilakukan. Selain itu sistem yang mencari lokasi masjid terdekat di kota Madya Yogyakarta belum perna ditemukan oleh peneliti.

## **BAB VII**

## **KESIMPULAN DAN SARAN**

## **7.1 Kesimpulan**

Berdasarkan hasil pengujian yang telah dilakukan penulis pada sistem pemandu pencarian masjid terdekat berbasis lokasi di atas platform android maka dapat diambil kesimpualn yaitu, penelitian ini berhasil mengembangkan suatu sistem pemandu pencarian lokasi masjid terdekat berbasis lokasi diatas *platform* android**.**

## **7.2 Saran**

Penelitian yang dilakukan tidak terlepas dari kekurangan dan kelemahan. Oleh karena itu, untuk kebaikan pengembangn sistem lebih lanjut, maka perlu diperhatikan beberapa hal, diantaranya:

- 1. Aplikasi bisa dikembangkan dengan menambahkan menu untuk menentukan arah kiblat.
- 2. Aplikasi bisa dikembangkan dengan menambahkan data masjid di beberapa kota.
- 3. Aplikasi bisa dikembangkan dengan menambahkan *cache.* Sehingga dapat menampilkan peta lokasi masjid secara *offline.*

Akhirnya dengan segala keterbatasan hasil penelitian ini, penulis tetap berharap bahwa penelitian ini akan memberikan gagasan baru bagi pembaca untuk mengembangkan lebih lanjut.

## **DAFTAR PUSTAKA**

- Abdurrahman. *Sistem Pelayanan Derek Mobil Berdasarakan pos terdekat menggunakan aplkiasi android dan aplikasi berbasis web.* Yogyakarta: Ilmu Komputer FMIPA UGM, 2011.
- Ardiansyah. *Mengenal Location Based Service (LBS).* April 4, 2011. http://blog.uad.ac.id/ardi/2011/04/04/mengenal-location-based-service-lbs/ (accessed April 18, 2012).
- Haryanto, Agus. *Belajar Android – Pengenalan Google Map .* oktober 29, 2010. http://agusharyanto.net/wordpress/?p=269 (accessed April 18, 2012).
- —. *Belajar Android – Pengenalan GPS.* Oktober 24, 2010. http://agusharyanto.net/wordpress/?p=258 (accessed April 18, 2012).
- —. *Tutorial Android Menampilkan Lokasi GPS pada Google Map.* mei 4, 2011. http://agusharyanto.net/wordpress/?p=480 (accessed april 18, 2012).
- —. *Tutorial Android PHP dan MySQL.* Desember 18, 2011. http://agusharyanto.net/wordpress/?p=586 (accessed April 18, 2012).
- —. *Tutorial Aplikasi Android LBS Rumah Makan Padang.* mei 13, 2011. http://agusharyanto.net/wordpress/?p=496 (accessed April 18, 2012).
- Kadir, A. *Pemrogaman WEB : mencakup: HTML CSS Javascript dan PHP.* Yogyakarta: Penerbit Andi, 2003.
- —. *Penuntun Praktis Belajar SQL.* Yogyakarta: Penerbit Andi, 2002.
- Nugroho, Adi. *Algoritma dan Struktur Data dalam Bahasa Java.* Yogyakarta: Penerbit Andi, 2008.
- —. *Pemograman Berorientasi Objek.* Bandung: Informatika Bandung, 2004.
- Peranginangin, Kasiman. *Aplikasi Web dengan PHP dan MySQL.* Yogyakarta: Penerbit Andi, 2006.
- Pramadya, Joni Supriyono Arif. *Pembuatan Aplikasi Mobile Berbasis Android OS Untuk Mengetahui Lokasi Tempat Wisata Di Daerah Istimewa Yogyakarta.* Yogyakarta: Sekolah Tinggi Manajemen Informatika dan Komputer, 2011.
- Purnadi, Christian Wisnu. *Aplikasi Peta Mobile untuk pencarian jalur terpendek pada sistem operasi android.* Yogyakarta: Ilmu Komputer FMIPA UGM, 2010.

Putranta, H.D. *Pengantar Sistem dan Teknologi Informasi.* Yogyakarta: AMUS, 2004.

- Raharjo, Guntur Sulistyo. *Aplikasi penunjuk posisi menggunakan google maps dan GPS hardware berbasis Android.* Yogyakarta: Sekolah Tinggi Manajemen Informatika dan Komputer AKAKOM, 2011.
- Sanjaya, R. *Pengolahan Database MSQL 5 dengan Java 2.* Yogyakarta: Penerbit Andi, 2005.
- Wikipedia. *Wikipedia bahasa Indonesia.* juli 18, 2012. http://id.wikipedia.org/wiki/Android\_%28sistem\_operasi%29 (accessed juli 28, 2012).

## **LAMPIRAN A**

#### **Kode Program Sistem** *Server*

*File dataMasjid .php* 

```
<center>
<h1>Data Masjid</h1>
<a href="?page=dataMasjid_add">Tambah Masjid</a>
<?php
include"koneksi.php";
$query=mysql_query("select * from masjid") or die ("maaf terjadi error 
pada mysql_error()");
echo"<table border='1'>
              <tr>
                     <td>NO</td>
                     <td>Id Masjid</td>
                     <td>Nama</td>
                     <td>Alamat</td>
                     <td>Latitude</td>
                     <td>Longitude</td>
                     <td>Aksi</td>
              \langle/tr>";
              $no = 1;while ($data = mysql fetch array($query)) {
              echo "<tr>
                                    <td>$no</td>
                                    <td>$data[id_masjid]</td>
                                    <td>$data[nama_masjid]</td>
                                    <td>$data[alamat]</td>
                                    <td>$data[x]</td>
                                    <td>$data[y]</td>
                                    <td><a 
href=?page=dataMasjid_edit&id=$data[id_masjid]>edit</a> || <a 
href=?page=dataMasjid_delete&id=$data[id_masjid]>Hapus</a>
                                    \langle/td>
                            \langle/tr>";
                            $no++;
              }
echo"</table>";
?>
<?php
include"koneksi.php";
if ($_POST[submit] == "Simpan")
       {
              $id masjid= ($ POST['id masjid']);
              $nama masjid= ($ POST['nama masjid']);
              \sqrt{2}alamat = (\sqrt{5} \text{ POST}['alamat2'];
              $x = ($ POST['x']);\zeta y= (\zeta \text{ POST}['y']);
              $masuk = mysql_query("INSERT INTO masjid 
(id masjid,nama_masjid,alamat,x,y)
VALUES('$id masjid','$nama masjid','$alamat', '$x', '$y')") or
die(mysqlerror());
```

```
if(($masuk)){
                            ?>
                            <META HTTP-EQUIV="REFRESH" 
CONTENT="0;URL=index.php?page=dataMasjid">
                            <?php
              } else {
                     echo"gagal input";
              }
       }
       ?>
</center>
```
## **File dataMasjidAdd.php**

```
<center>
<h1>Tambah Masjid</h1>
<?php
include"koneksi.php";
$query1=mysql_query("select * from masjid order by id_masjid desc")or 
mysql_error();
$data1 = mysql fetch array($query1);
$jum= $data1[i\overline{d} masj\overline{id}]+1;?>
<form method='post' action='?page=dataMasjid'>
<table width="949" height="282" border='0'>
    <tr>
        <td width="115" height="24">ID Masjid</td>
        <td width="6">:</td>
         <td width="300"><?php echo"$jum";?></td>
        <td width="18" rowspan="8">&nbsp;</td>
         <td width="476" rowspan="8"><div id="kanvaspeta" style=" 
              margin:0px auto; width:100%; height:630px; 
              padding:10px;"></div></td>
    \langle/tr>
    \langle \text{tr} \rangle <td height="26">Nama Masjid</td>
       <td>:</td>
        <td><label for="nama_masjid"></label>
        <input name="nama_masjid" type="text" id="nama_masjid" 
              maxlength="30" size='30' /></td>
    \langletr>
```

```
<tr>
       <td height="94">Alamat</td>
        <td>:</td>
         <td><label for="alamat"></label>
           <label for="alamat"></label>
         <textarea name="alamat2" id="alamat" cols="45" 
      rows="5"></textarea></td>
      \langle/tr>
      <tr>
        <td height="26">Longitude</td>
        <td>:</td>
         <td><label for="x"></label>
         <input name="x" type="text" id="x" size='50' /></td>
      \langle/tr>
      <tr>
        <td height="24">Latitude</td>
        <td>:</td>
         <td><label for="y"></label>
         <input type="text" name="y" id="y" /></td>
      \langle/tr>
       <tr>
         <td colspan="3" align="center" valign="top"><input type="submit" 
      name="submit" id="submit" value="Simpan" />
            <input type="reset" name="Reset" id="Reset" value="Reset" /></td>
      \langle/tr>
       <tr>
       <td colspan="3" align="center"></td>
      \langle/tr>
       </table>
</form>
</center>
```
## **File dataMasjid\_delete.php**

```
<?php
      include"koneksi.php";
      $id = $GET['id'];$sql="select COUNT(id_kota) as id from jadwal where id_kota=$id ";
                    $qry=mysql_query($sql)or die(mysql_error());
                    \deltadata = mysql_fetch_array(\deltaqry);
       //lakukan query DELETE
      if($data[id]==0)
       {
             $del = "DELETE FROM kota WHERE id kota = $id";
             if(mysql_query($del)){
             ?><META HTTP-EQUIV="REFRESH" 
      CONTENT="0;URL=index.php?page=dataKota"><?php
       }
      Else echo "Gagal";
       }else
       {
       ?><script>
         alert("Maaf data masih digunakan pada tabel lain");
         document.location='index.php?page=dataKota' </script><?php
      }
?>
```
#### **File dataMasjid\_edit.php**

```
\langlecenter>
<h1>Edit Kota</h1>
<?php
include"koneksi.php";
$id = $GET['id'];
$query = mysql_query("select * from kota where id_kota='".$id."'") or 
mysql error(die);
\deltadata = mysql fetch array(\deltaquery);
echo"
<form method='post'>
<table width='949' height='282' border='0'>
     <tr>
        <td height='26'>Nama Kota</td>
        <td>:</td>
         <td>
         <input name='nama_kota' type='text' id='nama_kota' maxlength='30' 
       size='30' value='".$data['nama_kota']."'/></td>
      \langle/tr>
       <tr>
        <td height='26'>Longitude</td>
        <td>:</td>
         <td><label for='lng'></label>
         <input name='lng' type='text' size='50' 
       value='".$data['lng_kota']."'/></td>
      \langle/tr>
      <tr>
        <td height='24'>Latitude</td>
        <td>:</td>
         <td>
         <input type='text' name='lat' size='50' 
       value='".$data['lat_kota']."'/></td>
      \langletr>
      <tr>
        <td height='28'>Keterangan</td>
        <td>:</td>
         <td>
         <textarea type='text' name='Keterangan' id='Keterangan' cols='45' 
       rows='5'>".$data['Keterangan']."</textarea></td>
      \langle/tr>
      <tr>
         <td colspan='3' align='center' valign='top'><input type='submit' 
       name='submit' id='submit' value='Simpan' />
            <input type='reset' name='Reset' id='Reset' value='Reset'/></td>
      \langletr>
      <tr>
        <td colspan='3' align='center'></td>
      \langle/tr>
       </table>
       <input type='hidden' name='id_kota' value='".$data['id_kota']."'/>
</form>";
if($_POST[submit]=='Simpan')
{
              $id kota= ($ POST['id kota']);
              $nama kota= ($ POST['nama kota']);
               $x = ($ POST['lat']);\gamma = (\frac{1}{2} \overline{P} \circ \text{ST}[\text{'lng'}]);
```

```
$ket= ($_POST['Keterangan']);
       $update=mysql_query("UPDATE kota SET nama_kota ='$nama_kota', 
              lat kota='$x', lng kota='$y', Keterangan='$ket' WHERE
              id kota='$id kota'");
      if ($update){ 
                    ?>
                    <META HTTP-EQUIV="REFRESH" 
                    CONTENT="0;URL=index.php?page=dataKota">
                    <?php
                    }
      else echo"".mysql_error()."";
}
?>
</center>
```
## **File selectMasjid.php**

```
\texttt{<?php}require_once("../koneksi.php");
       a = mysq1_query("select * from masjid");while($b = mysql_fetch_array($a)){
      $data[] = $b;}
      echo json_encode($data);
?>
```
## **LAMPIRAN B**

## **Kode Program Sistem Klien**

```
File index.php (sistem pencarian handphone(MySQL))
```

```
public class Masjid_Terdekat extends MapActivity{
       private MapView mapView;
      private LocationManager lm;
      private LocationListener ls;
       MapController myMC = null;
       GeoPoint geoPoint = null;
       private ArrayList<Lokasi> list_masjid = new ArrayList<Lokasi>();
      private ArrayList<Lokasi> list_masjid_dkt = new
      ArrayList<Lokasi>();
       String kita="";
       public void onCreate(Bundle lokMasjid) {
             super.onCreate(lokMasjid);
             setContentView(R.layout.lokasi masjid);
             mapView = (MapView) findViewById(R.id.mapView);
             ambilMasjid();
             ambilGps();
       }
       protected void koordinat (String kita, String tujuan) {
              String pairs[] = getDirectionData(kita, tujuan);
               String[] lngLat = pairs[0].split(",");
               // STARTING POINT
               GeoPoint startGP = new GeoPoint(
               (int) (Double.parseDouble(lngLat[1]) * 1E6), (int) (Double
               .parseDouble(lngLat[0]) * 1E6));
                myMC = mapView.getController();
                geoPoint = startGP;
                myMC.setCenter(geoPoint);
                myMC.setZoom(14);
                mapView.getOverlays().add(new DirectionPathOverlay(startGP, 
                    startGP));
                // NAVIGATE THE PATH
                GeoPoint gp1;
               GeoPoint qp2 = startGP;
              for (int i = 1; i < pairs.length; i++) {
                     lngLat = pairs[i].split(",");
                    gp1 = gp2; gp2 = new GeoPoint((int) (Double.parseDouble(lngLat[1]) 
                      * 1E6),(int) (Double.parseDouble(lngLat[0]) * 1E6));
                      mapView.getOverlays().add(new DirectionPathOverlay(gp1, 
                    gp2)); 
               }
                       // END POINT
                     mapView.getOverlays().add(new DirectionPathOverlay(gp2, 
                    gp2));
                     mapView.getController().animateTo(startGP);
                     mapView.setBuiltInZoomControls(true);
                     mapView.displayZoomControls(true);
       }
```

```
private void ambilGps() {
       lm = (LocationManager)getSystemService(Context.LOCATION_SERVICE);
      ls = new LocationListener() {
      public void onLocationChanged(Location lokasiku) {
       tampilPeta(lokasiku);
       }
      public void onProviderDisabled(String arg0) {
       }
      public void onProviderEnabled(String arg0) {
       }
      public void onStatusChanged(String arg0, int arg1, Bundle arg2) {
       }
       };
      lm.requestLocationUpdates(LocationManager.GPS_PROVIDER, 0,
                           1000, ls);
       }
        int partition(ArrayList<Lokasi>list, int left, int right)
            {
              int i = left, j = right;
              Double tmp,lat1,lng1;
                    String alamat1, nama1;
              Double pivot = list.get((left+right)/2).jarak;
              while(i<=j) {
                    while (list.get(i).jarak < pivot)
                         i++; while(list.get(j).jarak>pivot)
                    j--;if (i \le j) {
                          tmp = list.get(i).jarak;
                         lat1=list.get(i).lat;
                         lng1=list.get(i).lng;
                         alamat1=list.get(i).alamat;
                         nama1=list.get(i).lokname;
                         list.get(i).jarak = list.get(j).jarak;
                         list.get(i).lat=list.get(j).lat;
                         list.get(i).lng=list.get(j).lng;
                         list.get(i).alamat=list.get(j).alamat;
                         list.get(i).lokname=list.get(j).lokname;
                         list.get(j).jarak = tmp;list.get(j).lat=lat1;
                         list.get(j).lng=lng1;
                         list.get(j).alamat=alamat1;
                         list.get(j).lokname=nama1;
                         i++;
                         j--; }
              };
              return i;
        }
        public ArrayList<Lokasi> quickSort(ArrayList<Lokasi>list, int
       left, int right) {
          int index = partition(list, left, right);
          if(left<index-1)
                quickSort(list, left, index-1);
          if (index < right)
                quickSort(list, index, right);
          return list;
    }
```

```
protected void tampilPeta(Location lokasiku) {
      List<Overlay> overlays = mapView.getOverlays();
      if (overlays.size() > 0) {
             for (Iterator<Overlay> iterator = overlays.iterator(); 
             iterator.hasNext();) {
                    iterator.next();
                    iterator.remove();
             }
       }
      GeoPoint geopoint = new GeoPoint((int) (lokasiku.getLatitude() * 
             1E6), (int) (lokasiku.getLongitude() * 1E6));
      String kita=lokasiku.getLatitude()+","+lokasiku.getLongitude();
      GeoPoint myposition = geopoint;
      Location locationA = new Location("point A");
       Location locationB = new Location("point B");
      locationA.setLatitude(geopoint.getLatitudeE6() / 1E6);
      locationA.setLongitude(geopoint.getLongitudeE6() / 1E6);
      Drawable icon = getResources().getDrawable(R.drawable.marker);
             icon.setBounds(0, 0, icon.getIntrinsicWidth(), 
             icon.getIntrinsicHeight());
      MyItemizedOverlay overlay = new MyItemizedOverlay(icon, this);
      OverlayItem item = new OverlayItem(geopoint, "My Location", 
      "Lat:"+ locationA.getLatitude() + "\nLng:" + 
      locationA.getLongitude());
      overlay.addItem(item);
      mapView.getOverlays().add(overlay);
      for (int i = 0; i < list masjid.size(); i++) {
             geopoint = new GeoPoint((int) (list_masjid.get(i).lat * 1E6), 
                    (int) (list\_masjid.get(i).lng * 1E6);
             locationB.setLatitude(geopoint.getLatitudeE6() / 1E6);
             locationB.setLongitude(geopoint.getLongitudeE6() / 1E6);
             double distance = locationA.distanceTo(locationB);
             list masjid.get(i).jarak=distance;
             System.out.println("lat:"+list_masjid.get(i).lat+" *** 
             lng:"+list_masjid.get(i).lng+"= "+distance+"m ***
             lok:"+list masjid.get(i).lokname+"");
              }
             quickSort(list_masjid, 0, list_masjid.size()-1);
             for(int b=0; b<\overline{5}; b++){
             list_masjid_dkt.add(new
             Lokasi(list_masjid.get(b).lat,list_masjid.get(b).lng 
             , list masjid.get(b).alamat, list masjid.get(b).lokname,
             list masjid.get(b).jarak));
              }
             for(int a=0;a<5;a++){
                    geopoint = new
      GeoPoint((int)(list_masjid_dkt.get(a).lat * 1E6),(int) 
       (list\_masjid\_dkt.get(a).lng * 1E6));
      locationB.setLatitude(geopoint.getLatitudeE6() / 1E6);
      locationB.setLongitude(geopoint.getLongitudeE6() / 1E6);
      icon = getResources().getDrawable(R.drawable.b);
       icon.setBounds(0, 0, icon.getIntrinsicWidth(), 
             icon.getIntrinsicHeight());
      overlay = new MyItemizedOverlay(icon, this);
      item = new OverlayItem(geopoint, list_masjid_dkt.get(a).lokname, 
       "Alamat "+list masjid dkt.get(a).alamat+" Jarak:"
      +list masjid \det.get(a).jarak+"m");
      overlay.addItem(item);
      mapView.getOverlays().add(overlay);
      System.out.println("jarak"+list masjid dkt.get(a).jarak+"nama"+list
      masjid_dkt.get(a).lokname);
      }
      String 
       tujuan=list masjid dkt.get(0).lat+","+list masjid dkt.get(0).lng;
       koordinat(kita, tujuan);
      mapView.getController().animateTo(myposition);
      mapView.postInvalidate()
       }
```

```
private void ambilMasjid() {
      InputStream input = null;
       String url1="http://10.44.215.96/serverLBS/android/selectMasjid.php";
      HttpClient klien = new DefaultHttpClient();
      HttpGet req = new HttpGet(url1);
      try {
             HttpResponse response = klien.execute(req);
             input = response.getEntity().getContent();
             BufferedReader dataInput = new BufferedReader(
             new InputStreamReader(input));
             String baris;
             String isiWeb = "";
             StringBuilder sb = new StringBuilder();
             while ((baris = dataInput.readLine()) != null) {
                    sb.append(baris + "\ln");
              }
             dataInput.close();
             isiWeb = sb.toString();
             JSONArray jsonArray = new JSONArray(isiWeb);
             double[] lat = new double[jsonArray.length()];
             double[] lon = new double[jsonArray.length()];
             String[] nama=new String[jsonArray.length()];
             String[] alamat=new String[jsonArray.length()];
             for (int i = 0; i < j sonArray.length(); i++) {
             JSONObject jData = jsonArray.getJSONObject(i);
             lat[i] = jData.getDouble("x");lon[i] = jData.getDouble("y");
             nama[i]=jData.getString("nama_masjid");
             alamat[i]=jData.getString("alamat");
             list masjid.add(new Lokasi(lat[i],lon[i] , alamat[i],
             nama[i],0));
             }
       } catch (Exception e) {
                    e.printStackTrace();
             }
       }
protected boolean isRouteDisplayed() {
      return false;
       }
private String[] getDirectionData(String srcPlace, String destPlace) {
         String urlString = "http://maps.google.com/maps?f=d&hl=en&saddr="
                 + srcPlace + "&daddr=" + destPlace
                 + "&ie=UTF8&0&om=0&output=kml";
         Document doc = null;
         HttpURLConnection urlConnection = null;
         URL url = null;
         String pathConent = "";
         try {
             url = new URL(urlString.toString());
            urlConnection = (HttpURLConnection) url.openConnection();
             urlConnection.setRequestMethod("GET");
             urlConnection.setDoOutput(true);
             urlConnection.setDoInput(true);
             urlConnection.connect();
             DocumentBuilderFactory dbf=DocumentBuilderFactory.newInstance();
             DocumentBuilder db = dbf.newDocumentBuilder();
             doc = db.parse(urlConnection.getInputStream());
         } catch (Exception e) {
 }
```

```
NodeList nl = doc.getElementsByTagName("LineString");
    for (int s = 0; s < n1.getLength(); s++) {
            Node rootNode = n1.item(s);
 NodeList configItems = rootNode.getChildNodes();
for (int x = 0; x < configItems.getLength(); x++) {
        Node lineStringNode = configItems.item(x); NodeList path = lineStringNode.getChildNodes();
             pathConent = path.item(0).getNodeValue();
         }
     }
    String[] tempContent = pathConent.split(" ");
    return tempContent;
}
}
```
# **LAMPIRAN C**

# **Daftar penguji**

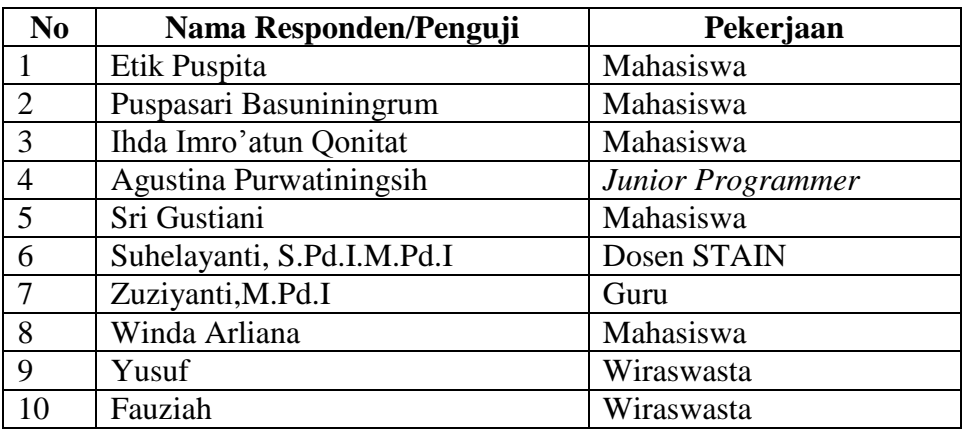

# **LAMPIRAN D**

## **Daftar Kuisioner**

## **Angket Pengujian Sistem**

Nama : Etik Puspita

Pekerjaan : Mahasiswa

Hasil pengujian fungsionalitas sistem

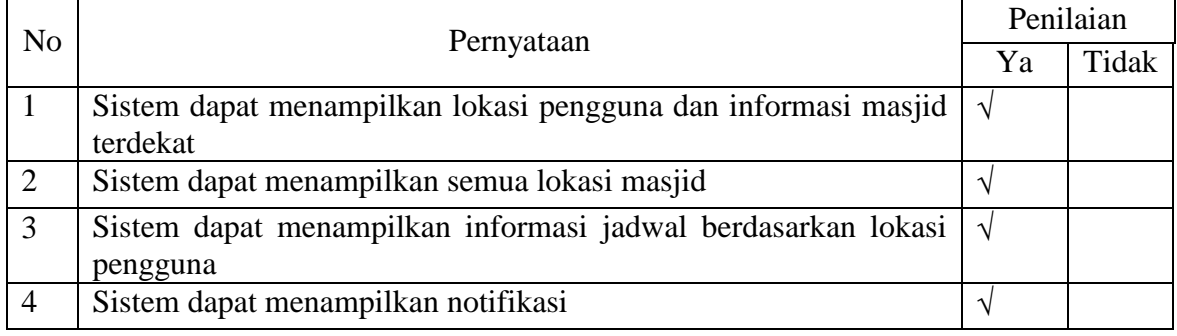

# Hasil pengujian Antarmuka Sistem

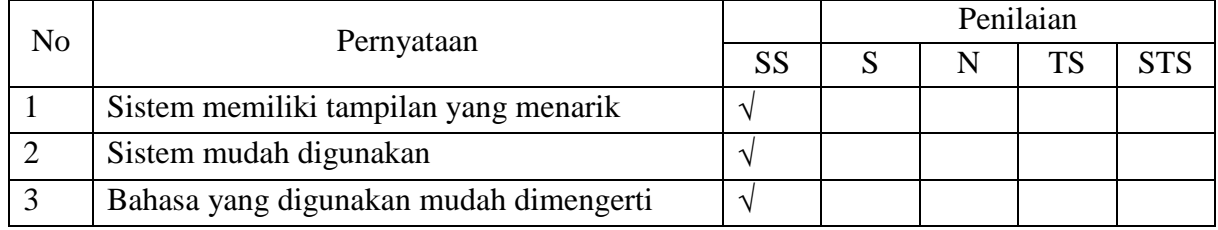

Keterangan Nilai :

SS = Sangat Setuju (Sangat Baik)

- $S =$  Setuju
- N = Netral
- TS = Tidak Setuju
- STS = Sangat Tidak Setuju

Nama : Puspasari Basuniningrum

Pekerjaan : Mahasiswa

Hasil pengujian fungsionalitas sistem

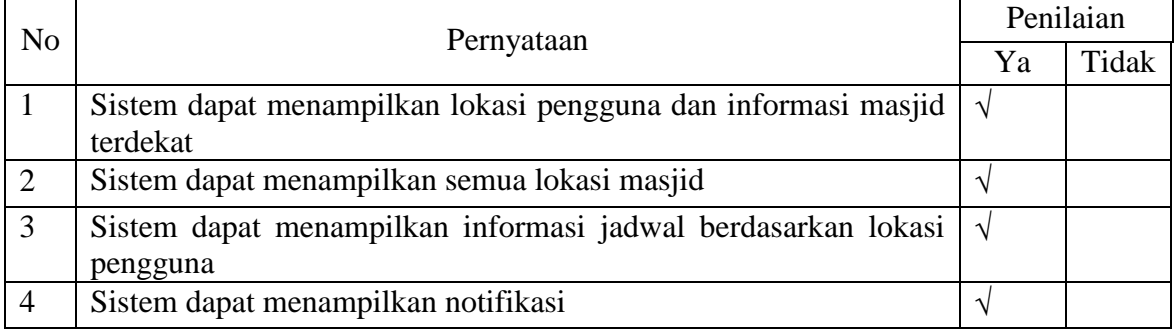

# Hasil pengujian Antarmuka Sistem

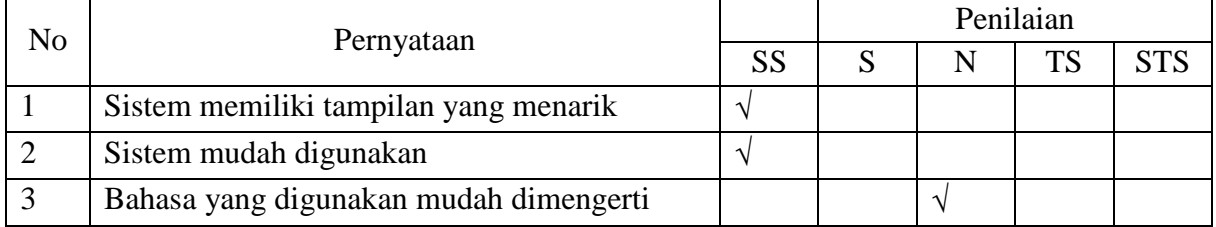

- SS = Sangat Setuju (Sangat Baik)
- $S =$  Setuju
- $N = Netral$
- $TS = Tidak Setuiju$
- STS = Sangat Tidak Setuju

Nama : Ihda Imroatun Qonitat

Pekerjaan : Mahasiswa

Hasil pengujian fungsionalitas sistem

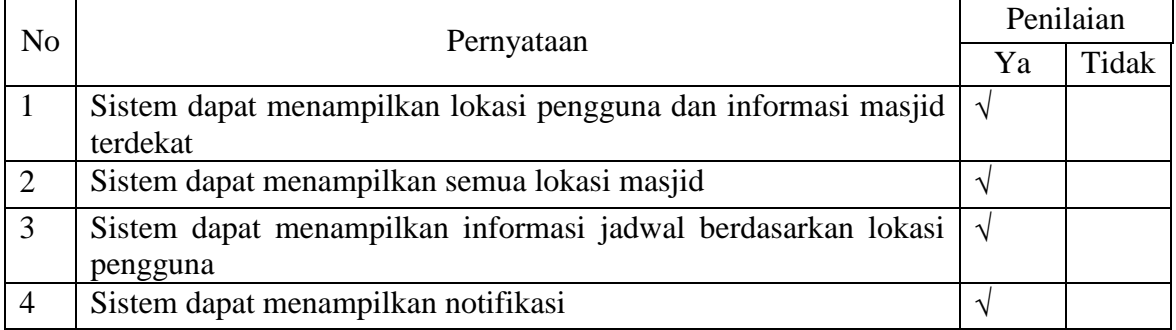

# Hasil pengujian Antarmuka Sistem

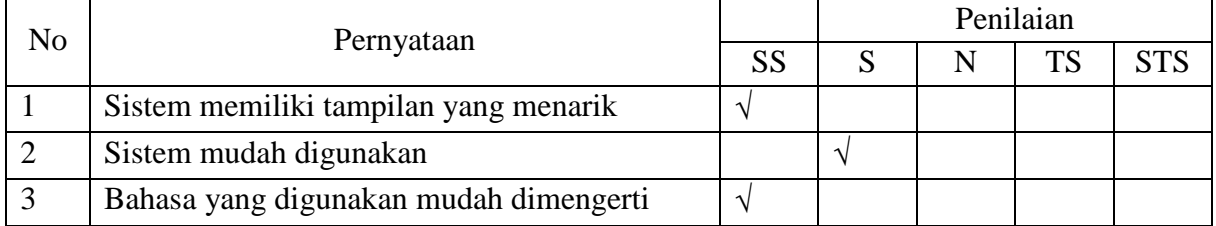

- SS = Sangat Setuju (Sangat Baik)
- $S =$  Setuju
- $N = Netral$
- $TS = Tidak Setuiju$
- STS = Sangat Tidak Setuju

Nama : Agustina Purwatiningsih

Pekerjaan : *Junior Programmer*

Hasil pengujian fungsionalitas sistem

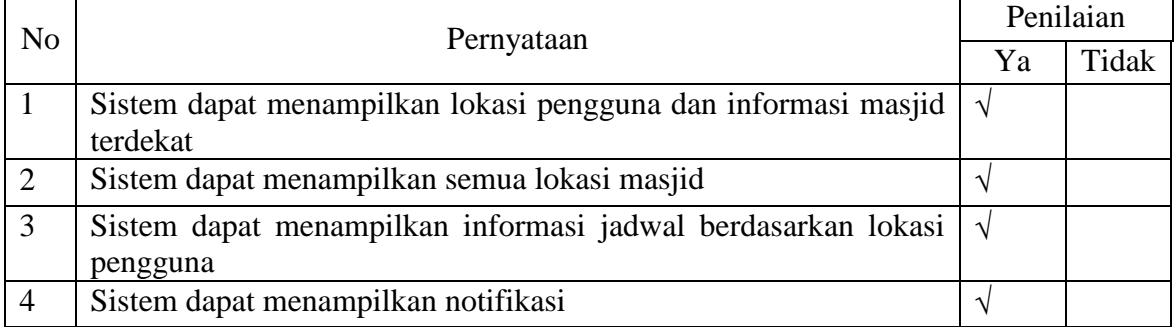

# Hasil pengujian Antarmuka Sistem

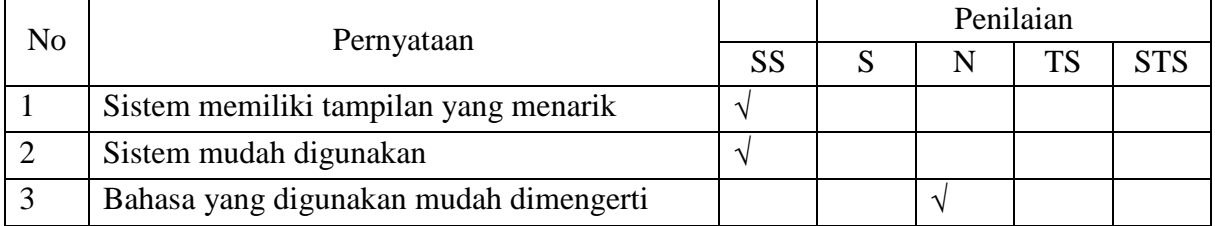

Keterangan Nilai :

SS = Sangat Setuju (Sangat Baik)

- $S =$  Setuju
- $N = Netral$
- $TS = Tidak Setuiju$

STS = Sangat Tidak Setuju

Nama : Sri Gustiani

Pekerjaan : Mahasiswa

Hasil pengujian fungsionalitas sistem

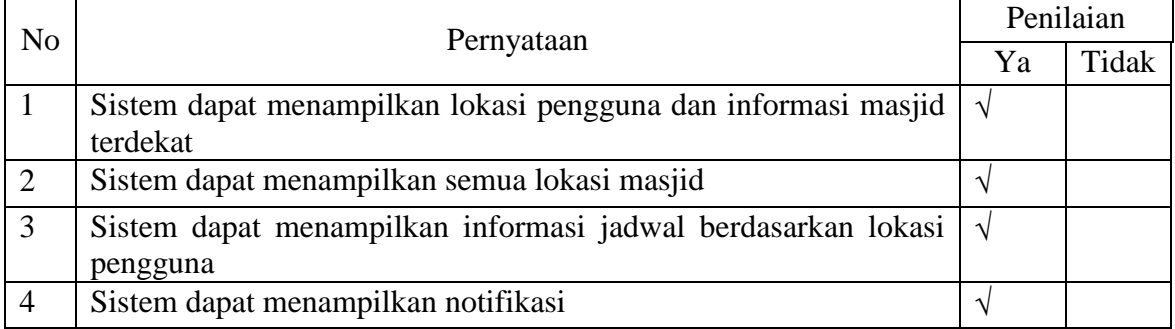

# Hasil pengujian Antarmuka Sistem

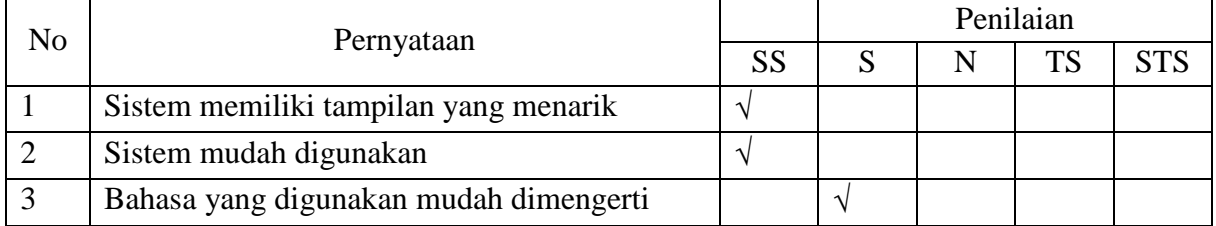

- SS = Sangat Setuju (Sangat Baik)
- $S =$  Setuju
- $N = Netral$
- $TS = Tidak Setuiju$
- STS = Sangat Tidak Setuju

# Nama : Suhelayanti, S.Pd.I.M.Pd.I

Pekerjaan : Dosen STAIN

Hasil pengujian fungsionalitas sistem

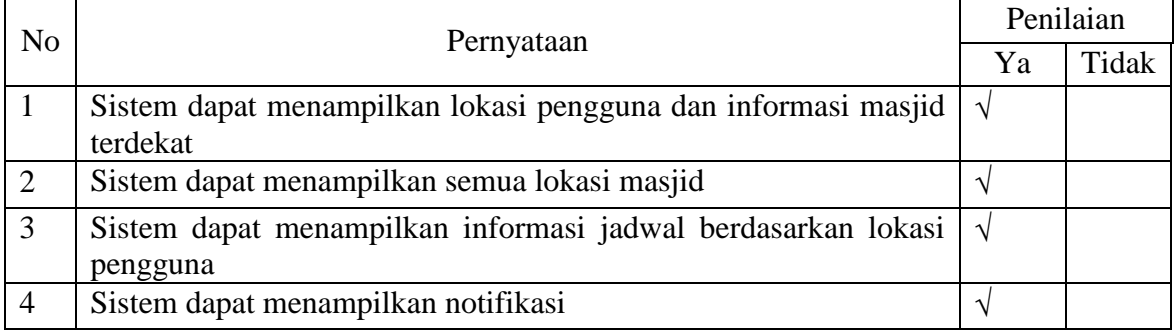

# Hasil pengujian Antarmuka Sistem

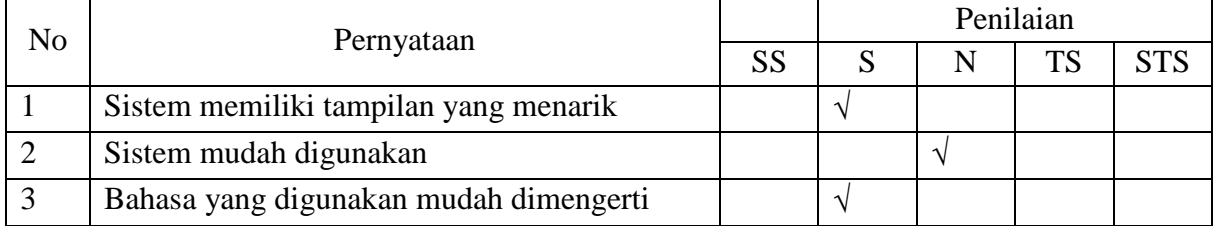

- SS = Sangat Setuju (Sangat Baik)
- $S =$  Setuju
- $N = Netral$
- $TS = Tidak Setuiju$
- STS = Sangat Tidak Setuju

Nama : Zuziyanti, M.Pd.I

Pekerjaan : Guru

Hasil pengujian fungsionalitas sistem

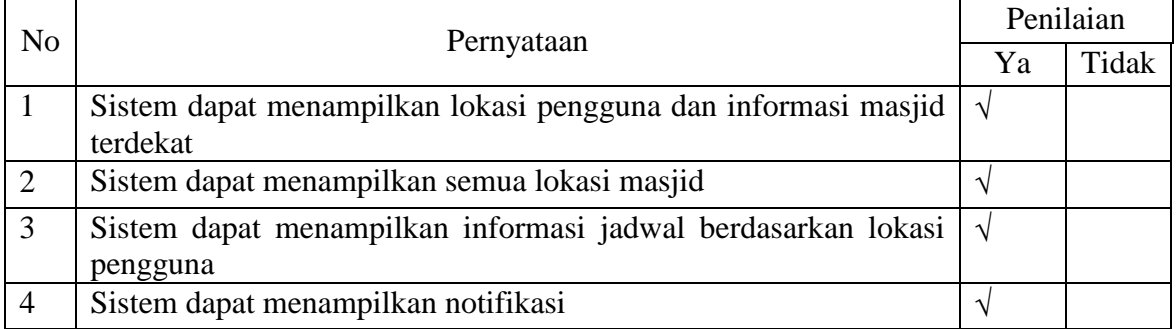

# Hasil pengujian Antarmuka Sistem

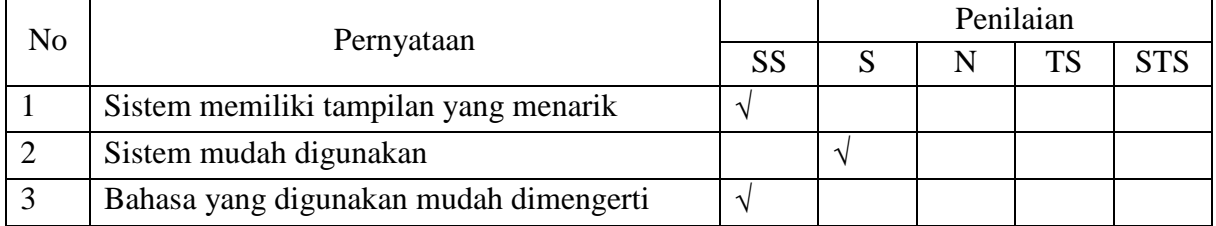

- SS = Sangat Setuju (Sangat Baik)
- $S =$  Setuju
- $N = Netral$
- $TS = Tidak Setuiju$
- STS = Sangat Tidak Setuju

Nama : Winda Arliana

Pekerjaan : Mahasiswa

Hasil pengujian fungsionalitas sistem

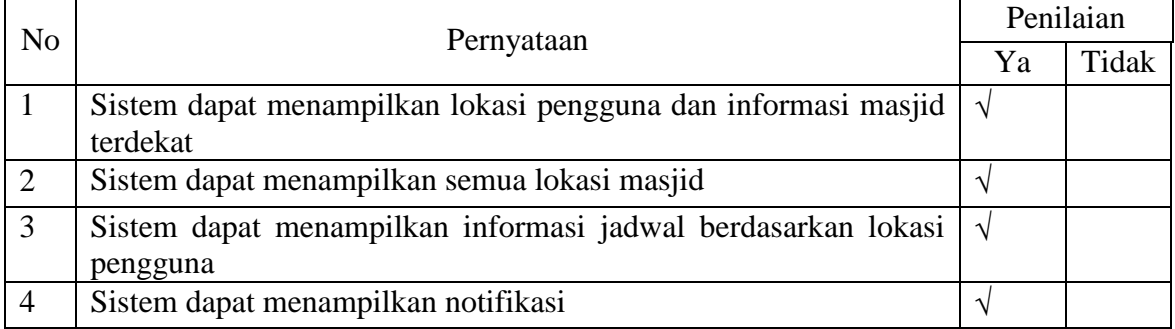

# Hasil pengujian Antarmuka Sistem

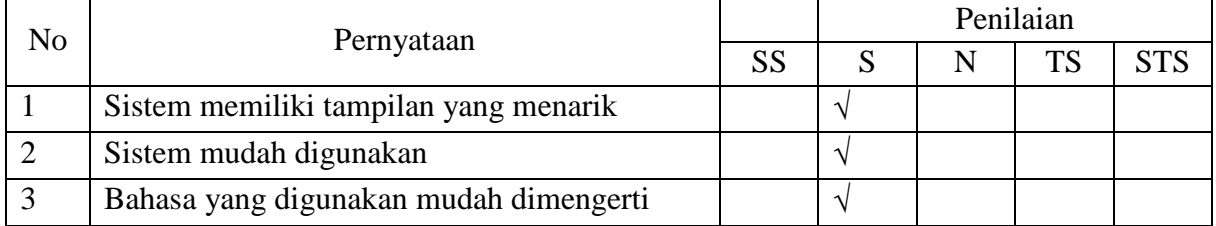

- SS = Sangat Setuju (Sangat Baik)
- $S =$  Setuju
- $N = Netral$
- $TS = Tidak Setuiju$
- STS = Sangat Tidak Setuju

Nama : Yusuf

Pekerjaan : Wiraswasta

Hasil pengujian fungsionalitas sistem

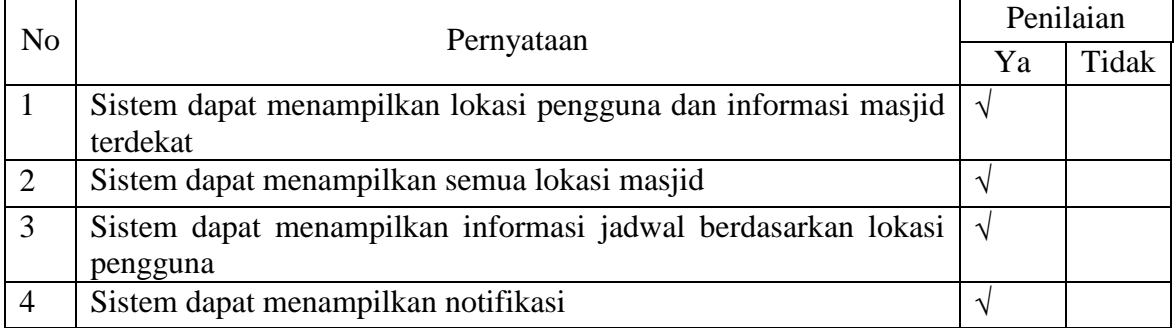

# Hasil pengujian Antarmuka Sistem

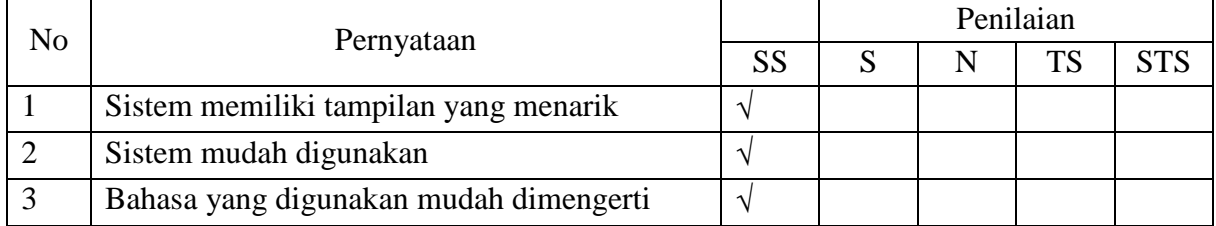

- SS = Sangat Setuju (Sangat Baik)
- $S =$  Setuju
- $N = Netral$
- $TS = Tidak Setuiju$
- STS = Sangat Tidak Setuju

Nama : Fauziah

Pekerjaan : Wiraswasta

Hasil pengujian fungsionalitas sistem

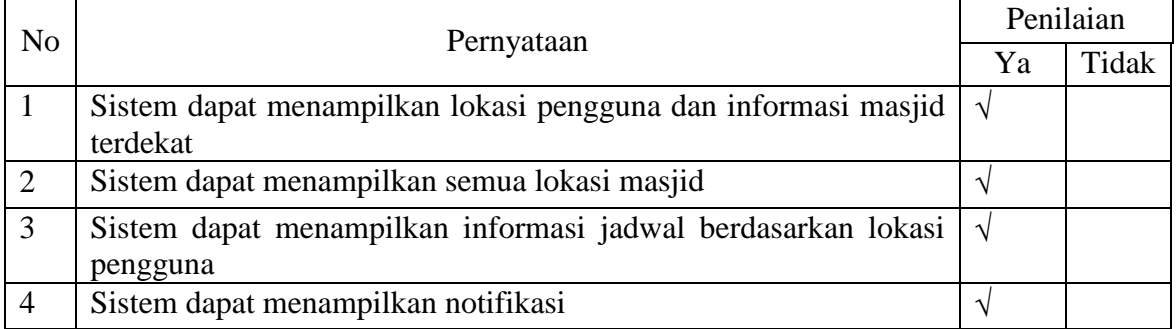

# Hasil pengujian Antarmuka Sistem

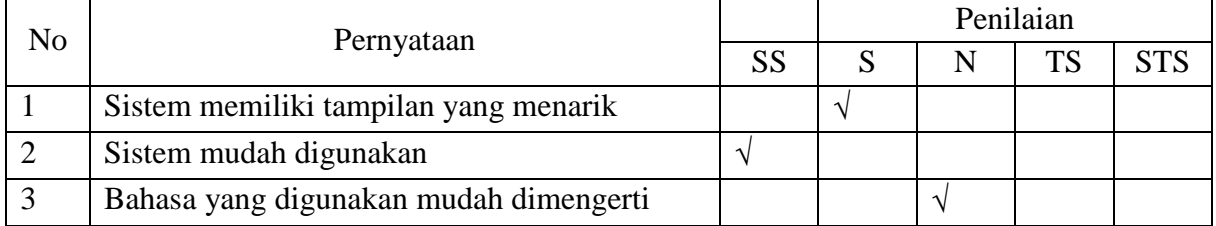

- SS = Sangat Setuju (Sangat Baik)
- $S =$  Setuju
- $N = Netral$
- TS = Tidak Setuju
- STS = Sangat Tidak Setuju